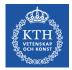

### **CUDA – Essentials**

Stefano Markidis *KTH Royal Institute of Technology* 

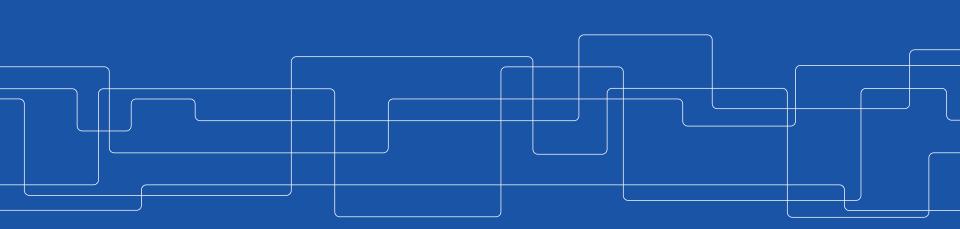

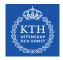

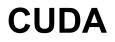

**CUDA (Compute Unified Device Architecture)** is **NVIDIA**'s program development environment:

- based on C/C++ with some extensions
  - FORTRAN support provided by compiler from PGI (Something about this later in the lab)
- Indexing math and synchronization are the main conceptual difficulties

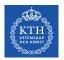

#### **CUDA Components**

Installing CUDA on a system, there are **3 components**:

- 1. **Driver** low-level software that controls the graphics card
- 2. Toolkit
  - nvcc CUDA compiler
  - Nsight IDE plugin for Eclipse or Visual Studio
  - profiling and debugging tools
  - several libraries for math
- 3. SDK
  - lots of demonstration examples
  - some error-checking utilities

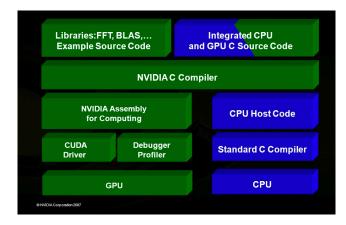

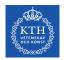

#### **CUDA Programming**

CUDA terminology:

- **host** = CPU and its memory
- device = GPU and its memory

At the host level, there is a choice of 2 APIs:

- runtime simpler, more convenient
- driver much more verbose, more flexible (e.g. allows run-time compilation), closer to OpenCL

We will only use the runtime API

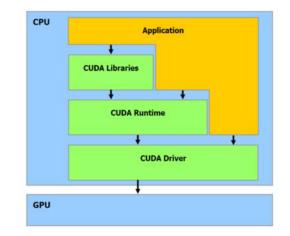

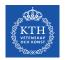

#### **CUDA Parallelism Model**

CUDA employs the **Single Instruction Multiple Thread** (**SIMT**) model of parallelization.

 Each thread executes the same code but operates different data (Data parallelism)

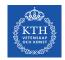

#### **Parallelization with CUDA**

Three-levels hierarchy (1D)

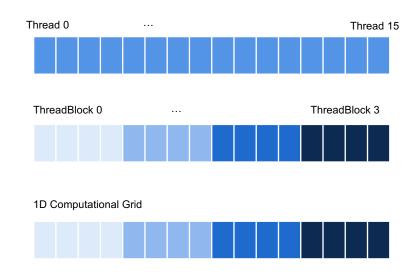

As in OpenMP, we parallelize with **threads** but now organized into a **three-level hierarchy**:

- Thread
- Threadblock (might be 1D, 2D or 3D)
- Threadblock Grid (might be 1D, 2D or 3D)

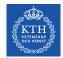

### Launching a kernel on the GPU from the CPU to create a computational grid composed of threadblocks

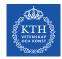

#### Launch a Kernel in CUDA

**Kernel** is a kind of **special function executed on the GPU** Kernel **launch**  $\cong$  regular function call with addition of number of threads

```
aKernel<<<BPG, TPB>>>(arg1, arg2, ...)
```

To specify a kernel launch, we start with kernel name (aKernel) and end with argument list between ()

**Now for the CUDA extension:** we specify the dimensional of the computational grid, the **grid dimensions** and **block dimension** between triple angle brackets (<<<BPG, TPB>>>).

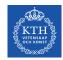

#### **Execution Configuration**

BPG = number of blocks in the grid TPG =number of threads in the block

Together they constitute the **execution configuration** and specify the **dimensions of the kernel launch** 

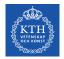

#### What it is BPG and TPB in this case?

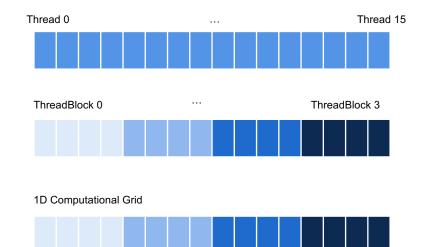

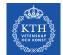

# If we operate on a vector of length N, we set TPB to a number that is some multiple 32 and BPG = N/TPB.

#### **Question:** What is the total number of threads?

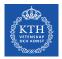

CUDA makes this distinction by prepending one of the following function type qualifiers:

- \_\_global\_\_\_ is the qualifier for kernels (which can be called by the host and executed on device)
- <u>host</u> functions called from the host and executed on the host (default qualifier, often omitted)
- \_\_device\_\_ functions are called from the device and execute on the device (a function that is called from a kernel needs the \_\_device\_\_ qualifier)

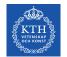

**Question:** which qualifier do you have before the function you call **from the GPU** and you want to run **on GPU**:

- \_\_global\_\_
- \_\_host\_\_\_
- \_\_device\_

?

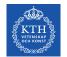

**Question:** which qualifier do you have before the function you call **from the CPU** and you want to run on **GPU**:

- \_\_global\_\_
- \_\_\_host\_\_\_
- \_\_device\_

?

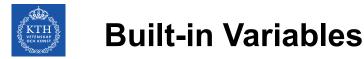

CUDA provides build-in dimension and index variables when in the kernel

- Dimension variables
  - gridDim = number of blocks in the grid
  - blockDim = number of threads in each block
- Index variables
  - blockIdx = index of the block in the grid
  - threadIdx = index of the thread within the block

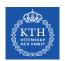

# Question: How do I calculate my global thread ID (1D grid)?

Using threadIdx, blockIdx, and what do I need also?

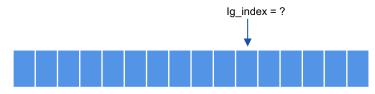

blockIdx = ? threadIdx = ?

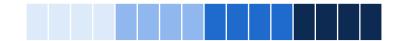

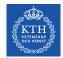

#### Why Kernels are special functions?

- Kernels execute on the GPU and do not, in general, have access to data stored on the host side
- Kernels cannot return a value, so the return type is always void, and kernel declarations starts as

\_global\_\_\_void aKernel(arg1, arg2, ...)

• How do I get the results from my kernel ??

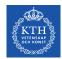

#### **Transferring Data from/to Device**

The CUDA runtime API provides these functions for transferring input data to the device and transferring results back to the host:

- cudaMalloc() allocates device memory
- cudaMemcpy() transfers data to or from a device
  - cudaMemcpy(void\* dest, void\* src, size\_t size, cudaMemcpyHostToDevice) host mem → GPU mem
  - cudaMemcpy(void\* dest, void\* src, size\_t size, cudaMemcpyDeviceToHost)
     GPU mem → host mem
- cudaFree() frees device memory that is no longer in use

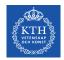

#### **Data Transfers are Synchronous**

By default, data transfers are synchronous (the function does not return until the data transfer is complete), so cudaMemcpy() finishes execution before the GPU can move to other operations.

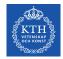

#### **Kernel Launching is Asynchronous**

As soon as the kernel is launched, the CPU returns from the call of kernel without waiting for the completion of the kernel.

In practice, the CPU launches the kernel and right away executes what is after the kernel launch without waiting for the kernel to finish

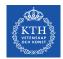

#### Asynchronicity might create problems ...

Example: a code that launches a kernel (=GPU) to print to screen and then ends.

In such situation, after starting the GPU threads, control returns to the application and the application exits.

At application exit, it's ability to send output to the standard output is terminated by the OS  $\rightarrow$  the output generated by the kernel has nowhere to go!

Today Lab Problem!

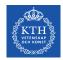

#### **Thread Synchronization**

Kernels enable multiple computations in parallel but **they don't ensure order of execution** (asynchronous). CUDA provides functions to synchronize :

- cudaDeviceSynchronize() effectively synchronizes all threads in a grid → waits for all the threads in the kernel to complete before proceed.
- \_\_\_\_\_synchThreads() synchronizes threads within a block

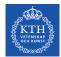

# Question: how can we solve the problem of printf ?

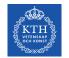

#### **CUDA Vector types**

Vector types CUDA extends the standard C data types of length up to 4. float4 f = (float4) (1.0f, 2.0f, 3.0f, 4.0f);

Individual components are accessed with the **suffixes** .x, .y, .z, **and** .w. Accessing components beyond those declared for the vector type is an error.

```
float3 pos;
pos.z = 1.0f; // is legal
pos.w = 1.0f; // is illegal
```

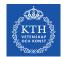

#### **Data Types for Index Variables?**

## CUDA uses the vector type uint3 for the index variables, blockIdx and threadIdx.

A uint3 variable is a vector with three unsigned integer components.

Question: How do I get component of threadIdx in a 1D grid in the x direction?

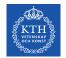

#### **CUDA dim3 type for Dimension Variables**

The dim3 type is equivalent to uint3 with unspecified entries set to 1.

CUDA uses the vector type dim3 for the dimension variables, gridDim and blockDim. We will use dim3 variables for specifying execution configuration.

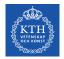

#### Let's write now our first CUDA program